## **How to Edit Your Application After You Submit**

## Reasons for editing your application include;

- Changing your program choice:
  - o You can make changes to your application choices; both first and second choices.
  - o There is no fee required to change your choices.
  - o Learn more about your first and second choices, alternate offers, and how accepting an offer works.
- Updating your education history, including:
  - o Enrolling in high school upgrading.
  - o Enrolling at a post-secondary institution for course prerequisites.
- Equitable and Inclusive Admission Process, including:
  - o Adding the Equitable and Inclusive pathway
- Pay your application fee:
  - o If you originally did not pay for your application and you now wish to pay by credit card.

## Steps

- 1. Login to your My UCalgary portal using your eID and password. Navigate to the "My Application" tab.
- 2. Click "Change UGRD application" at the bottom left.
- 3. You can edit your application and **resubmit** until the application deadline. If you have already paid the application fee, you will not be required to pay again.

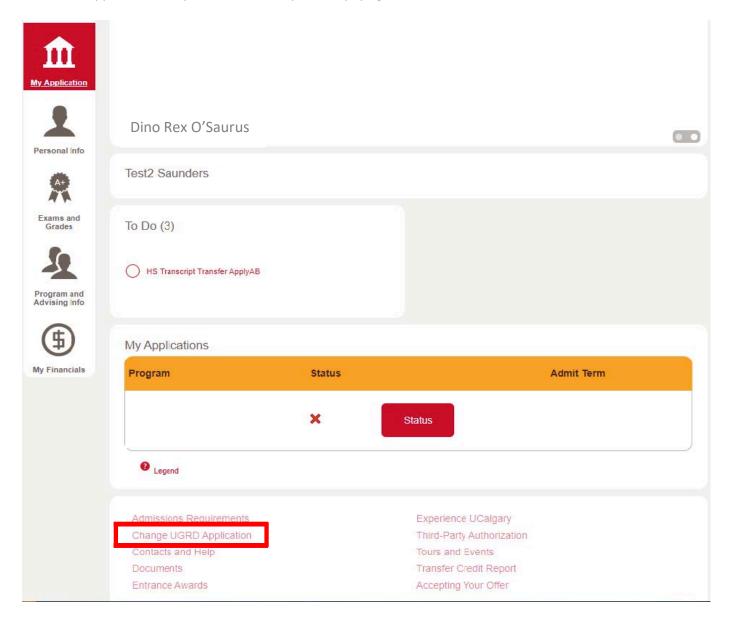